# Functions-as-a-Service & Workflows

Building a server-less application using FaaS Workflows

SPEAKER: DIEGO MARTIN

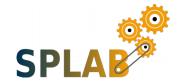

#### INDEX OF CONTENTS

Stage 0

Functions-as-a-Services, a brief introduction

FaaS Workflows

Working with the technology: providers

Stage 1

Building a ToDo-App from scratch

## FUNCTIONS-AS-A-SERVICE

A BRIEF INTRO

### Functions-as-a-Services, a brief introduction

Funtion-as-a-Service (aka FaaS) is a specialized kind of Platform-as-a-Service (aka PaaS) in witch everything, asides the functional code itself, is abstracted and handled by the provider

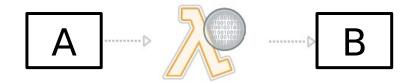

It can be modeled like the image above in which both sides (the input and the output of the function) can be anything the provider allows you: databases, HTTP triggers, events, files, devices, etc

## FaaS WORKFLOWS

#### FaaS Workflows

FaaS Workflows arise from the need to connect two (or more) functions in a logic and function-agnostic way

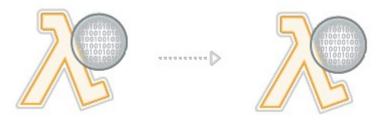

This connections can be as simple as a sequence or chain, or evolve into a more complex relation of functions that can result in a complete state machine (which could be considered as States-as-a-Service)

## WORKING WITH THE TECHNOLOGY

**PROVIDERS** 

### Working with the technology

Until today, there's a few providers offering this technology:

- AWS Step Functions
- IBM Composer
- Platform9 Fission Workflows
- Microsoft Azure Logic Apps
- Oracle Fn Project (Fn Flow)

## Working with the technology

#### **AWS Setp Functions**

```
"Comment": "A simple minimal example of the States language",
    "StartAt": "Hello World",
    "States": {
    "Hello World": {
        "Type": "Task",
        "Resource": "arn:aws:lambda:us-east-1:123456789012:function:HelloWorld",
        "End": true
    }
}
```

#### **Fission Workflows**

```
apiVersion: 1
output: WhaleWithFortune
tasks:
    GenerateFortune:
        run: fortune
        inputs: "{$.Invocation.Inputs.default}"

WhaleWithFortune:
        run: whalesay
        inputs: "{$.Tasks.GenerateFortune.Output}"
        requires:
        - GenerateFortune
```

#### **IBM Composer**

## Working with the technology

**AWS Step Functions** 

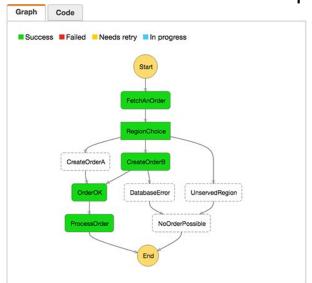

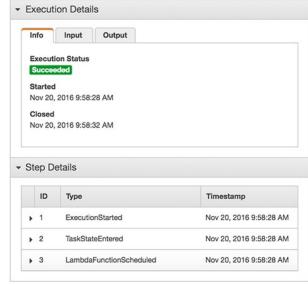

#### **IBM Composer**

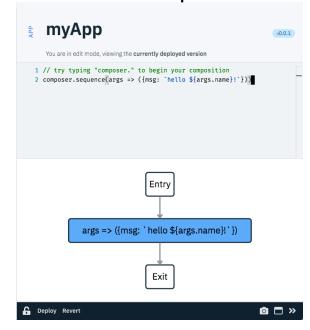

AZURE Logic Apps

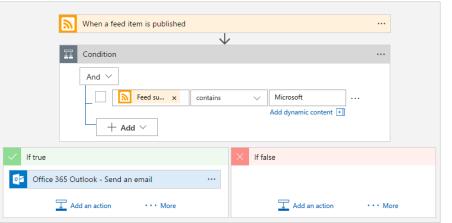

The Hands-on!

## The composition

- 7 Simple functions
- 2 kind of connectors:
  - sequence
  - if-then-else

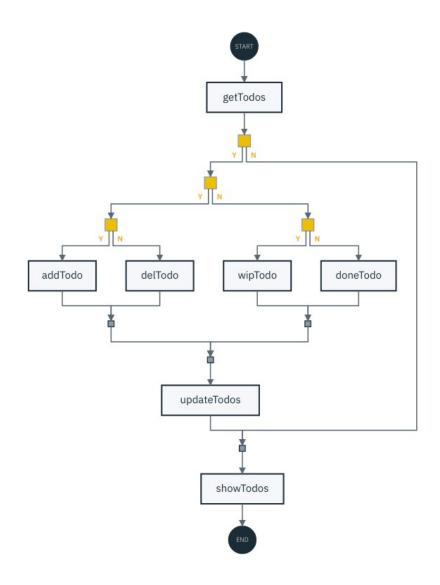

The Hands-on!

# THANKS!